## Slurm Update

#### **Versions 14.03 and 14.11**

Jacob Jenson jacob@schedmd.com

Yiannis Georgiou yiannis.georgiou@bull.net

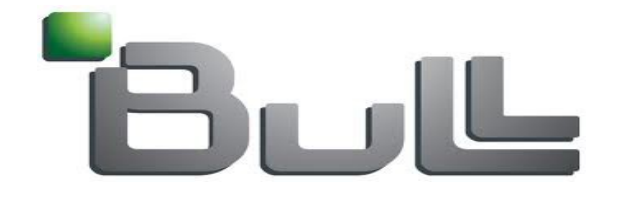

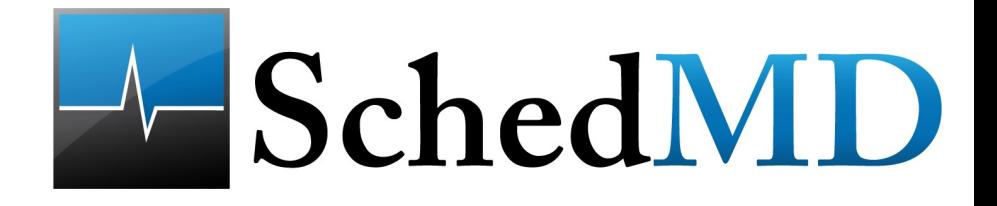

# V14.03 - Highlights

- Support for native Slurm operation on Cray systems (without ALPS)
	- Run multiple jobs per node.
	- Status running jobs with sstat
	- Full accounting support for job steps
	- Run multiple jobs/steps in background from the same session
- New partition configuration parameters
	- AllowAccounts
	- DenyAccounts
	- AllowQOS
	- DenyQOS

## V14.03 - Highlights

- Load based scheduling
	- Allocate Least Loaded Nodes to maximize serial job performance
	- SelectTypeParameters=CR\_LLN
- Support for enterprise-wide and cluster resources (Licenses Management)
- Improved user support for fault-tolerance
	- Through the use of hot spare resources
	- A pool of hot-spare resources can be used to replace failed or failing resources in the current allocation
	- Extending a job's time limit to recover from failures

## V14.11 - Highlights

- Core specialization
- Improved job array performance and scalability
- Support for heterogeneous generic resources
- New user options to set the CPU governor
- Automatic job requeue policy based on exit value
- API usage statistics by user, type, count and time consumed

# V14.11 - Highlights

- Communication gateway nodes
- Support for non-consumable generic resources
- SelectTypeParameters option CR\_PACK\_NODES
- Cray support for Multiple-Program Multiple-Data
- Job "reboot" option for Linux clusters
- Database performance enhancements

# V14.11 - Highlights

- Layouts Framework
- Generic Resource accounting information with sacct
- New QOS Limit : MinCPUs
- Write slurm configuration on a file with scontrol
- Plugins to improve message fowarding logic

## V14.11 – Core Specialization

- Support for reserving cores on a compute node for system services
	- Uses Linux cgroup
	- Minimizes system noise
- Specialized cores can be reserved on each node by default in slurm.conf
- Application can modify default specialized core count
	- --core-spec=#
	- Change from default requires whole node allocation

## V14.11–Job Arrays

- New job array data structure
- Individual job records created as needed
	- Typically when a task is allocated resources rather than at submit time
- Many APIs modified to operate on job arrays instead of individual job records
- Removed 64,000 job array size limit
	- Practical limit 1,000,000 tasks

## V14.11 – Job Array

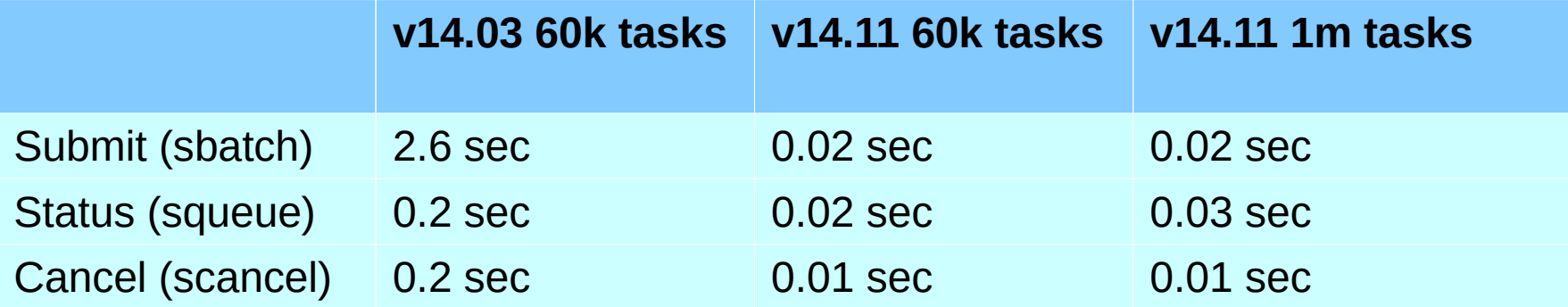

## V14.11 – Heterogeneous Generic Resources

- Support different Generic Resource types
- Use case:
	- User specification of desired GPU types
		- --gres=gpu:kepler:1
		- --gres=gpu:kepler:1,gpu:tesla:1
		- --gres=gpu:2
			- Any GPU type is acceptable

## V14.11 – Power Management

- Users can now set CPU governor or frequency
- Governor Options
	- OnDemand, Performance, PowerSave, Conservative and **UserSpace**
- Usage
	- --cpu-freq=OnDemand
	- --cpu-freq=high
- CPU governor and frequency are preserved with job preemption, including gang scheduling

#### V14.11 – API Statistics from sdiag

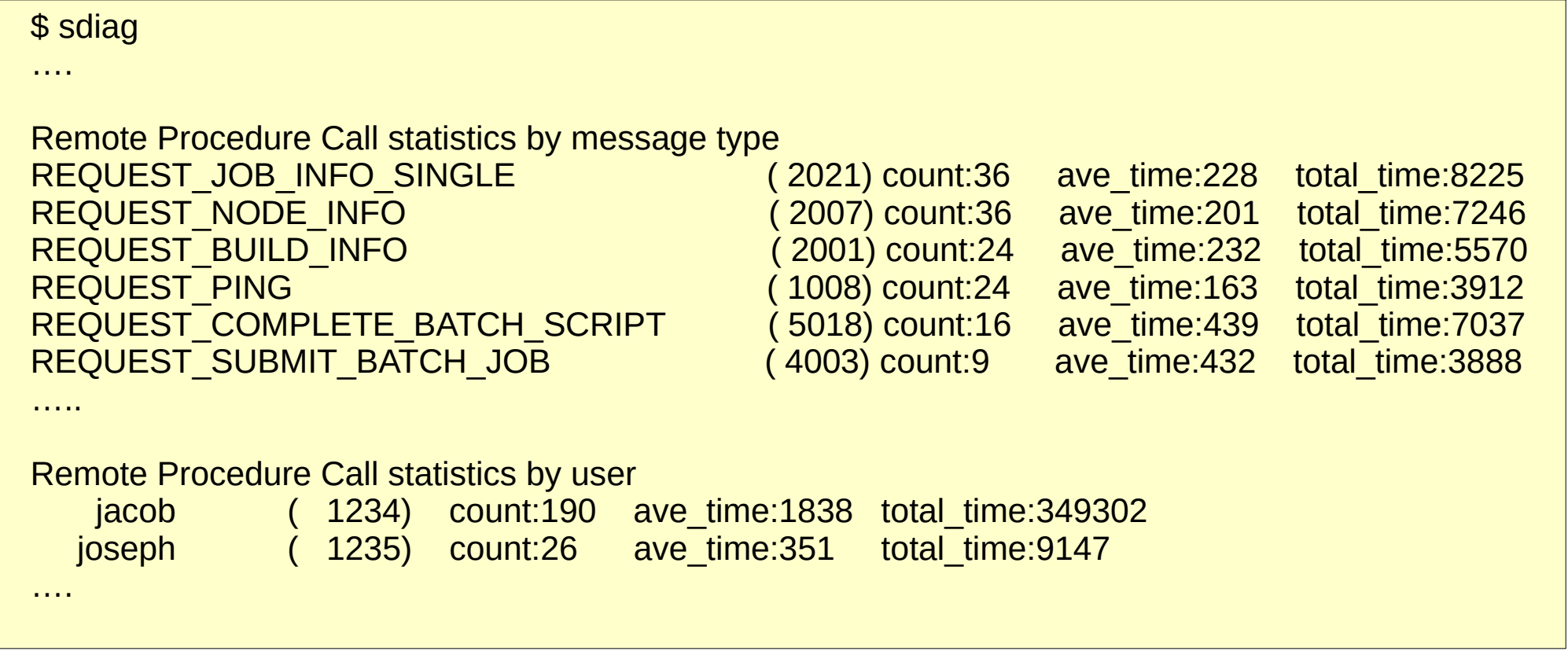

sdiag shows information related to slurmctld execution about: threads, agents, jobs, and scheduling algorithms. The goal is to obtain data from slurmctld behavior helping to adjust configuration parameters or queues policies.

## V14.11–Communication Gateway

- Many simultaneous messages from compute nodes to *slurmctld* on the head node may cause performance problems
- Communication gateway nodes collect and combine messages to minimize load on *slurmctld*
- Adds message "fan-in" capability to match previous "fan-out"

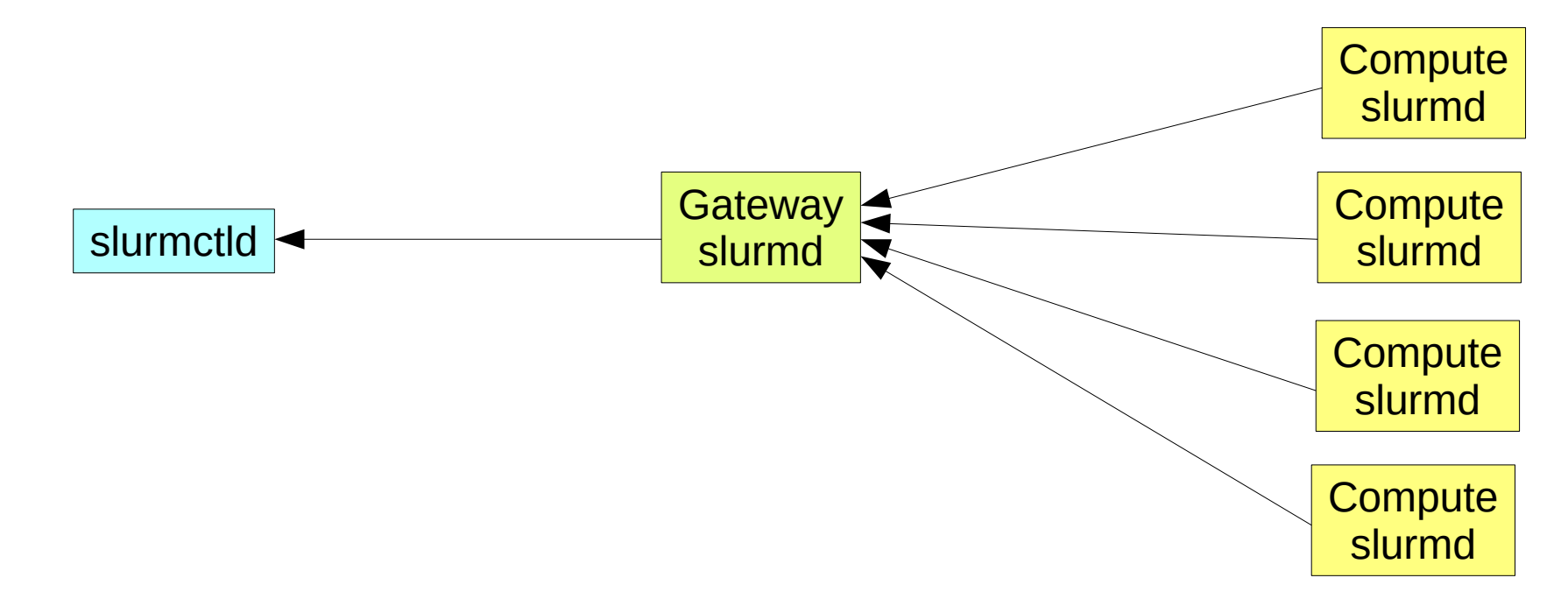

#### V14.11 – SelectTypeParameters

#### • CR\_Pack\_Nodes

- Rather than evenly distributing a job's tasks across allocated nodes, pack them as tightly as possible on the nodes.
- Two node allocation with 8 cores each and 10 tasks

#### **Default Behavior CR\_Pack\_Nodes**

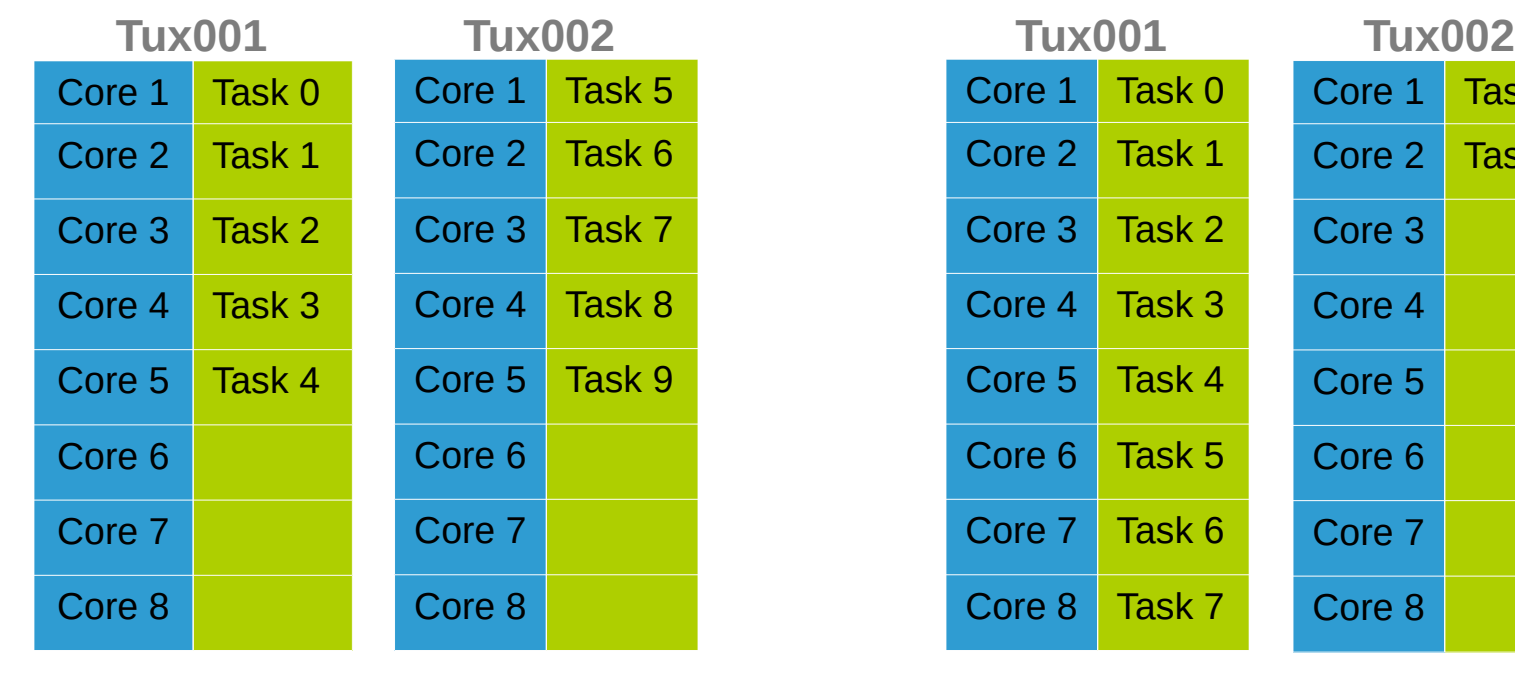

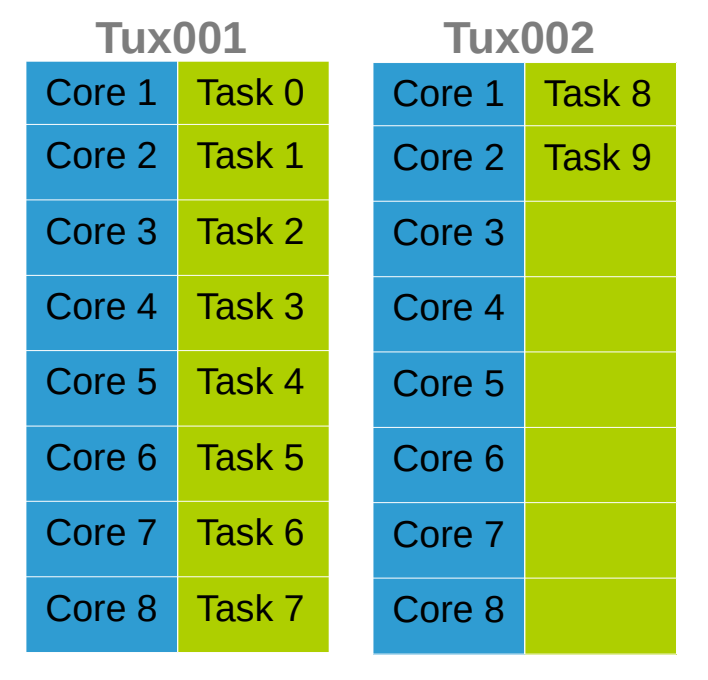

## V14.11 – Reboot Option

- Job reboot option for Linux clusters
- Invokes the configured RebootProgram to reboot nodes allocated to a job before it begins execution
	- Clean environment

## V14.11 – Database Speed

- Massive database performance enhancements
- Primarily benefit systems running many short lived jobs

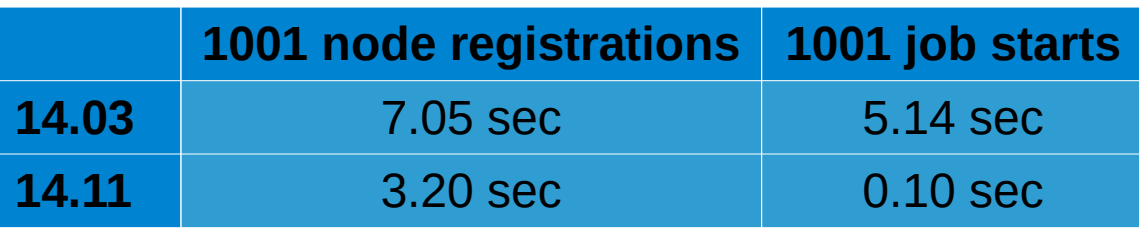

## V14.11 – Layouts Framework

- Not a plugin, a new framework
	- Containing layouts as plugins
	- Generic and simple insertion of new information types
- Features
	- Easy and fast browsing
		- Simple browsing inside entities relations
		- Indexed and constant time browsing, optimized access
	- Quick creation of layouts
		- Code factorization of main workflow
	- Configuration extension
		- Extended | slurm | parser

# V14.11 – Message Forwarding Optimizations

- Provides an opportunity to choose message forwarding nodes based on patterns, other than the TreeWidth Parameter.
- Can off load some communication overhead from slurmctld.
- Plugin Implementations
	- RoutePlugin=route/default (functions using treewidth)
	- RoutePlugin=route/topology (functions using underlying network topology description)